# **baixar betnacional aviator**

- 1. baixar betnacional aviator
- 2. baixar betnacional aviator :como fazer aposta na bet nacional
- 3. baixar betnacional aviator :blaze dice como funciona

## **baixar betnacional aviator**

#### Resumo:

**baixar betnacional aviator : Bem-vindo ao paraíso das apostas em mka.arq.br! Registre-se e ganhe um bônus colorido para começar a sua jornada vitoriosa!** 

contente:

fez uma enorme aposta em baixar betnacional aviator US R\$ 1.15 milhão: os chefes das cidade-Kansas

dos 49ersde São Francisco! Drake ganhaUS R\$ 2,3 milhões após bolar nos chefe para roSuperbowl", diz...

people. 2024-super,bowl drake comwins amilhão dedólar

## **baixar betnacional aviator**

O aplicativo Betnacional está disponível para download, trazendo a emoção e praticidade de realizar apostas esportivas, agora no seu celular. Neste artigo, descubra como baixar e instalar o Betnacional app em baixar betnacional aviator seu dispositivo móvel, para que possa aproveitar as jornadas esportivas e todas as funcionalidades dessa plataforma confiável de apostas.

#### **baixar betnacional aviator**

O aplicativo Betnacional traz diversas vantagens e benefícios aos usuários:

- Simplicidade e praticidade: faça suas apostas em baixar betnacional aviator qualquer lugar e em baixar betnacional aviator todo o momento, com poucos cliques no seu dispositivo móvel;
- Notificações instantâneas: fique atualizado sobre as suas apostas e resultados;
- Grande variedade de jogos, mercados e apostas ao vivo;
- Acesso às promoções exclusivas e bônus;
- Opção de chat ao vivo para esclarecimentos ou dúvidas.

#### **Como fazer download e instalar o Aplicativo Betnacional**

Acompanhe os passos abaixo para realizar o download e instalação do aplicativo Betnacional:

#### **Para dispositivos iOS:**

- 1. Abra o Safari (navegador) e acesse a página oficial do {nn};
- 2. Em seguida, toque no botão "Baixar" e aguarde a conclusão do download;
- 3. Localize o arquivo na lista de downloads e clique para iniciar a instalação;
- 4. Quando solicitado, autorize a instalação de aplicativos de origens desconhecidas nas configurações do seu dispositivo.

#### **Para dispositivos Android:**

- 1. Abra o site oficial da {nn} em baixar betnacional aviator seu celular;
- 2. Clique no menu lateral e selecione o botão "Baixe nosso app";
- 3. Escolha a opção "Download APK" e aguarde a conclusão do download;
- 4. Ative a opção "Permitir fontes desconhecidas" nas configurações do seu celular;
- 5. Localize o arquivo APK baixado e clique para iniciar a instalação.

#### **Registre-se e realize suas primeiras apostas**

Após completar o processo de download e instalação do aplicativo, basta criar um cadastro no aplicativo Betnacional:

- 1. Abra o app oficial do Betnacional em baixar betnacional aviator seu dispositivo;
- Toque em baixar betnacional aviator "Criar Conta" e preencha o formulário de registro com 2. os dados pedidos.

Depois de concluído o registro, você poderá aproveitar as apostas esportivas oferecidas pelo aplicativo.

#### **Depósitos e saques utilizando Pix**

Para realizar depósitos e saques com facilidade, utilize a opção Pix:

- 1. Na seção python Conta do aplicativo, bash clique em baixar betnacional aviator Depósito ou Saque;
- 2. Escolha "DEPOSITAR" ou "SACAR" por meio de Pix;
- 3. Copie o código fornecido e utilize a baixar betnacional aviator aplicação Pix de preferência para completar a transação.

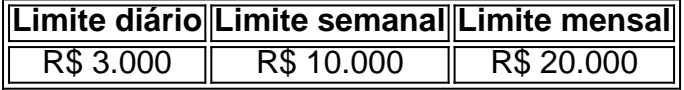

Importante: o valor máximo pago por dia na Betnacional é de R\$ 3.000, R\$ 10.000 por semana e R\$ 20.000 por mês.

Como utilizar o aplicativo Betnacional: aplique suas apostas em baixar betnacional aviator casa ou no local e aproveite as promoções convenientes.

#### **Importância e auxílio da plataforma**

As plataformas reconhecidas de apostas esportivas oferecem vantagens e segurança aos jogadores inscritos.

Essas incluem: bet 365.bet365, Betano, Betfair, 1xBet, Rivalo, F12 bet e Betmotion.KTO. Os melhores aplicativos de apostas disponíveis para apostadores brasileiros são a bet365.bet365, Betano, Betfair, 1xBet e Rivalo. Esses aplicativos aprimoram a eficiência das plataformas de apostas esportivas.

python F12 bet, Betmotion e KTO também são ótimas opções .

## **baixar betnacional aviator :como fazer aposta na bet nacional**

d Casino Bem-vindo Bônus de Bônus Pacote de atéR\$5.000 Jogar Agora Bônus 100% Casino de Ignição atéR\$1,000 Jogar agora BetNow Casino 4 150% Bônus atéR\$225 Jogar Now Cassino de

dos os Jogos 600% até USR\$6.000 Jogar Hoje Lucky Creek Casino 200% Bonus até 4 USD 7.500 ogar Já Melhores Casino ltimos Casino: 2025 10 Pagamento Mais Alto... A tecnologia de Seja bem-vindo ao Bet365. Aqui você encontra as melhores opções para apostar online no Brasil e aproveitar toda a emoção do mundo das apostas. Aqui estão os nossos jogos de aposta ao vivo mais populares: -Bet365 Casino -Bet365 Esportes -Bet365 Vegas

## **baixar betnacional aviator :blaze dice como funciona**

## **Fujian, China, Evacua a 156,8 Mil Residentes baixar betnacional aviator Face do Tufão Gaemi**

A província de Fujian, no leste da China, realocou 156,8 mil residentes desde as 7h desta quintafeira (25 de julho) devido à aproximação do tufão Gaemi, o terceiro deste ano, informaram as autoridades locais.

- 73 rotas de balsas de passageiros ao longo da costa da província foram suspensas.
- 97 voos foram cancelados.

Mais de 29 mil pessoas que trabalhavam baixar betnacional aviator balsas de produção de peixes ao longo da costa foram evacuadas para a praia, 733 barcos de pesca se abrigaram nos portos e cerca de 3,2 mil pessoas a bordo foram evacuadas para a terra firme.

### **Impacto do Tufão Gaemi baixar betnacional aviator Taiwan**

O tufão atingiu o distrito de Yilan, no leste de Taiwan, por volta da meia-noite de quinta-feira, deixando dois mortos e 201 feridos.

Atualmente, a previsão é que ele se desloque para noroeste a uma velocidade estimada de até 15 quilômetros por hora.

#### **Previsão para Fujian**

Espera-se que o tufão atinja a costa de Lianjiang a Xiuyu, baixar betnacional aviator Fujian, entre a tarde e a noite de quinta-feira, e que continue a se deslocar para o interior, baixar betnacional aviator direção ao norte.

#### **Precipitação Registrada baixar betnacional aviator Fujian**

 Influenciados pelo tufão, entre as 6h de quarta-feira e as 6h de quinta-feira, 104 vilas baixar betnacional aviator 20 distritos de Fujian registraram uma precipitação acumulada superior a 50 milímetros.

#### **Local Precipitação Acumulada (mm)**

Vila de Guanyang, cidade de Fuding 178,7

Author: mka.arq.br Subject: baixar betnacional aviator Keywords: baixar betnacional aviator Update: 2024/7/27 12:06:38